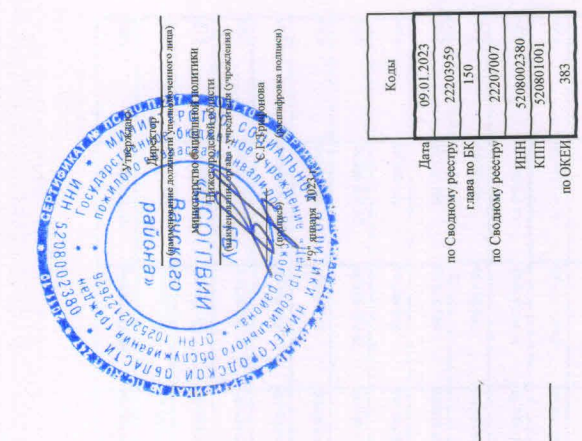

План финансово-хозяйственной деятельности на 2023 г.<br>и плановый период 2024 и 2025 годов

от "09" января 2023 г.

мнинстерство социальной политики Нижегородской области

Единица измерения: руб. Учреждение

ня учредителя

Орган, осуществляющий<br>функции и полномочия уч

района"

пидов

граждан

Государственное бюджетное учреждение "Центр

Раздел 1. Поступления и выплаты

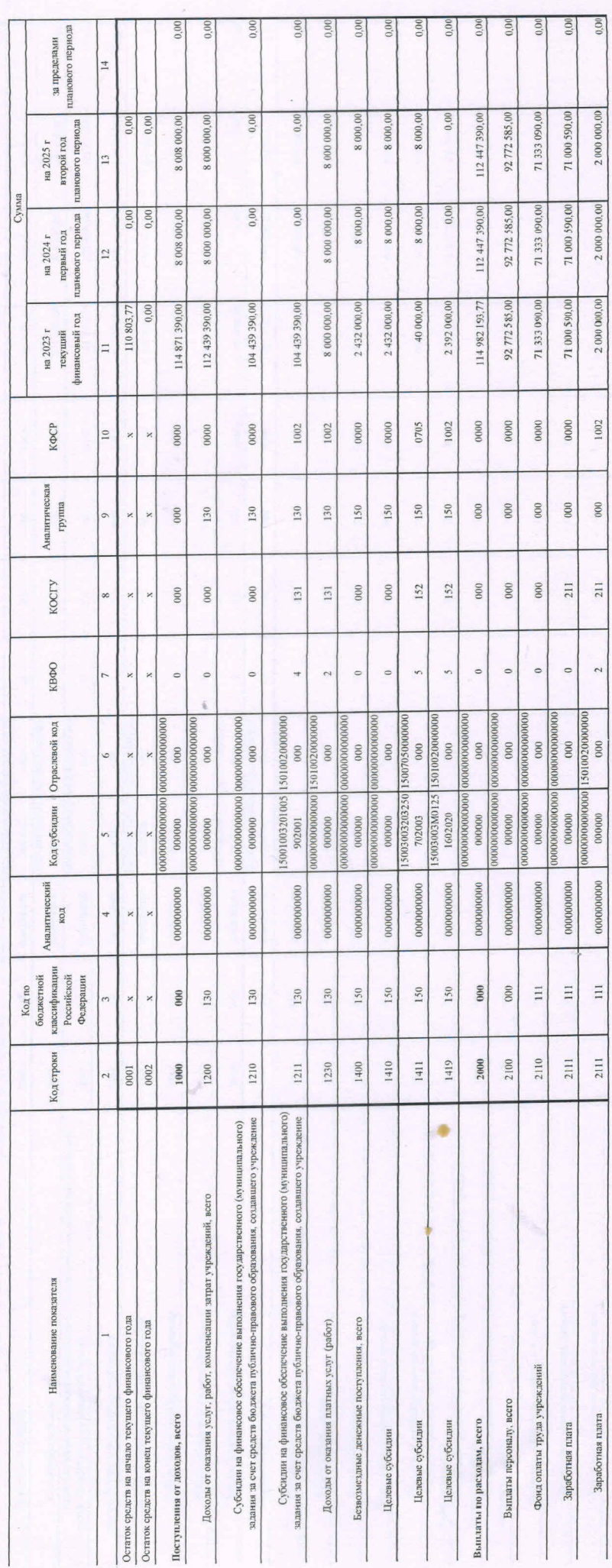

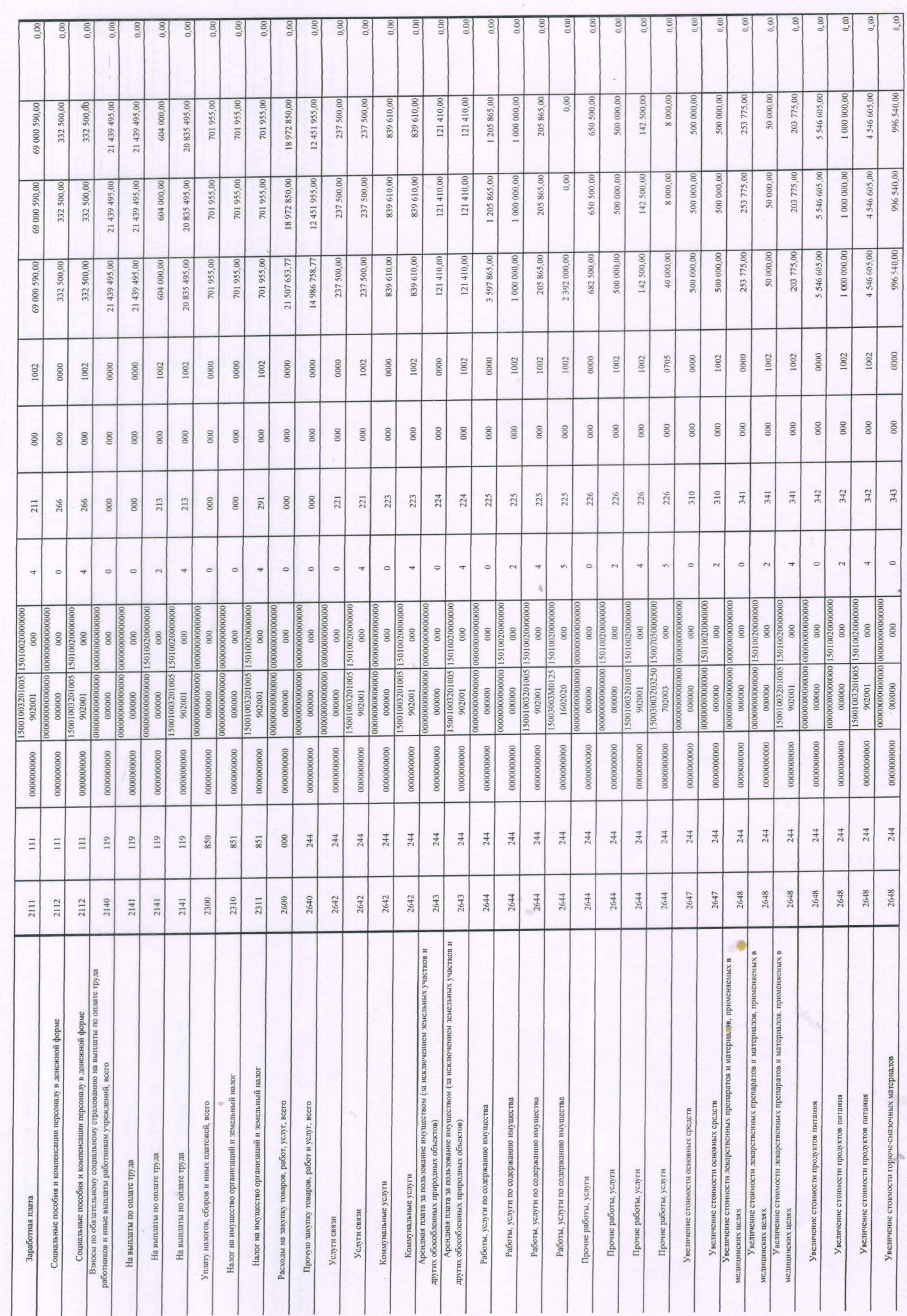

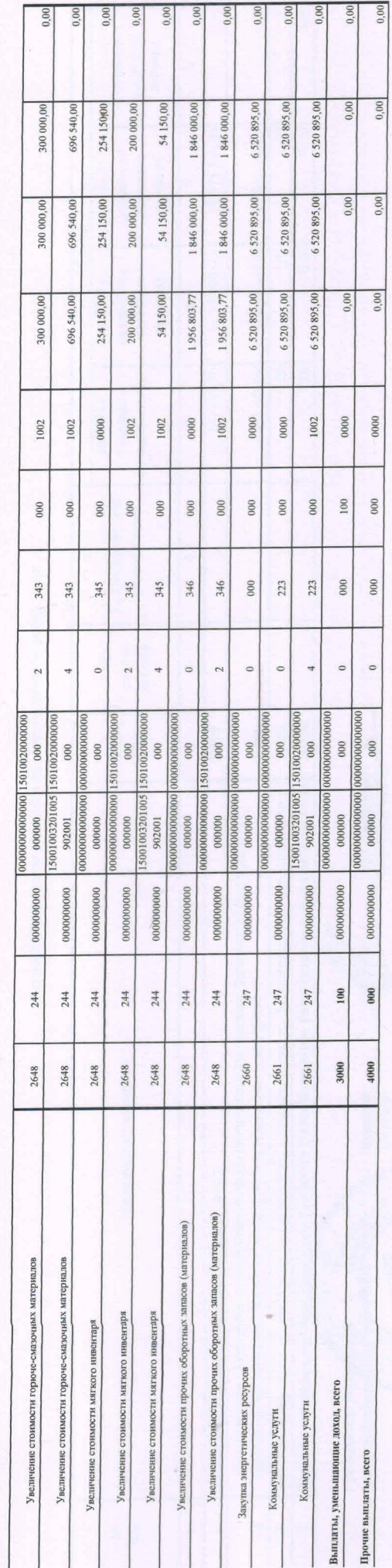

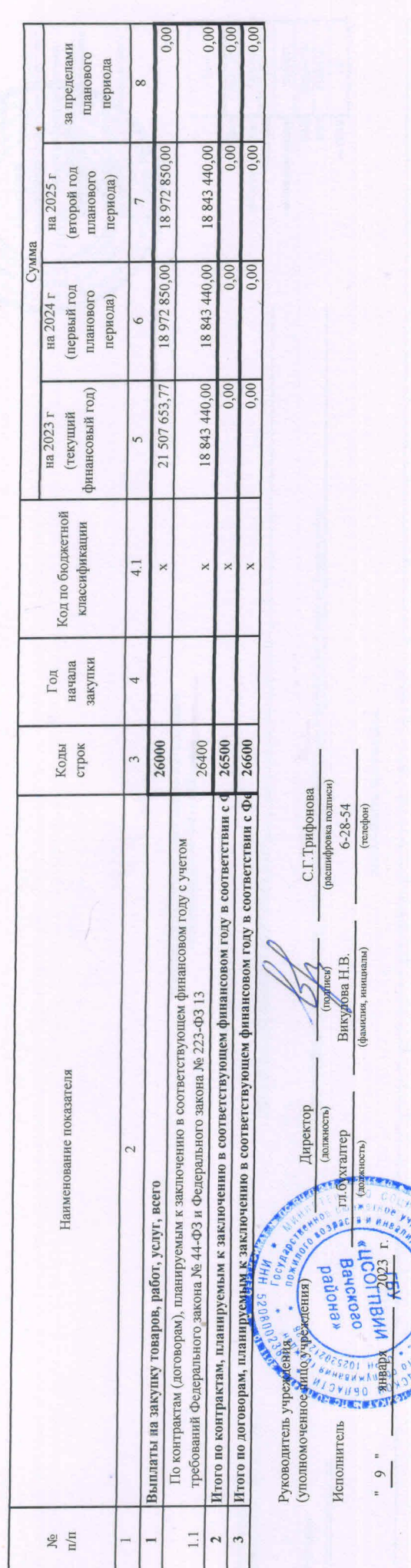

ï

Раздел 2. Сведения по выплатам на закупки товаров, работ, услуг